# A Nos trucs & astuces

#### Évitez les coups de foudre

Ne laissez pas les orages prendre le dessus sur votre modem, box et autres matériels !

Pour les préserver, plusieurs astuces s'offrent à vous :

- Éteindre et débrancher des prises de courant les appareils sensibles.
- Utiliser une prise-bouclier ou un parafoudre.

Et pour détecter les dégâts, branchez l'appareil sur une autre prise de courant; il se pourrait que seule la prise soit endommagée.

### **D** Un invité chez vous ?

 $\bigoplus$ 

Ŧ

Si vous ne souhaitez pas communiquer votre mot de passe principal à vos invités, vous pouvez créer un réseau wifi invité, avec un mot de passe dédié, dissocié du réseau principal. Vous pourrez le changer à votre guise sans impacter vos appareils habituellement connectés.

Rendez-vous sur **myvoo.be** pour vous connecter à l'interface utilisateur à l'aide du «User Password» de votre modem (Sur l'étiquette sous votre modem).

#### Plus d'info sur votre modem ?

Rendez-vous sur assistance.voo.be/modem

# **Votre Espace Client**

 $\bigoplus$ 

Vérifier vos factures Retrouvez toutes vos factures et repérez en un clin d'oeil celles qu'il vous reste à payer Suivre votre consommation Suivez à tout moment votre consommation mobile,

internet, VOD et TFL fixe

Activer vos options

Envie de plus de chaînes TV ou de data ? C'est vous qui gérez votre abonnement

> Rendez-vous sur l' App myVOO ou myvoo.be

#### **VOO** assistance

#### Toute l'aide à portée de clic

Toutes les réponses à vos questions sur vos services et produits VOO, partout et tout le temps C'est sur assistance.voo.be

# le forum Rejoignez la Communauté VOO !

Posez vos questions, lancez des discussions et partagez avec nous votre expérience sur forum.voo.be

Découvrez nos bons plans pour utiliser tous les produits VOO à 100% de leurs capacités sur assistance.voo.be/astuces

#### 2107 QG modem wifi flash

# Modem Wifi Votre petit guide d'utilisation

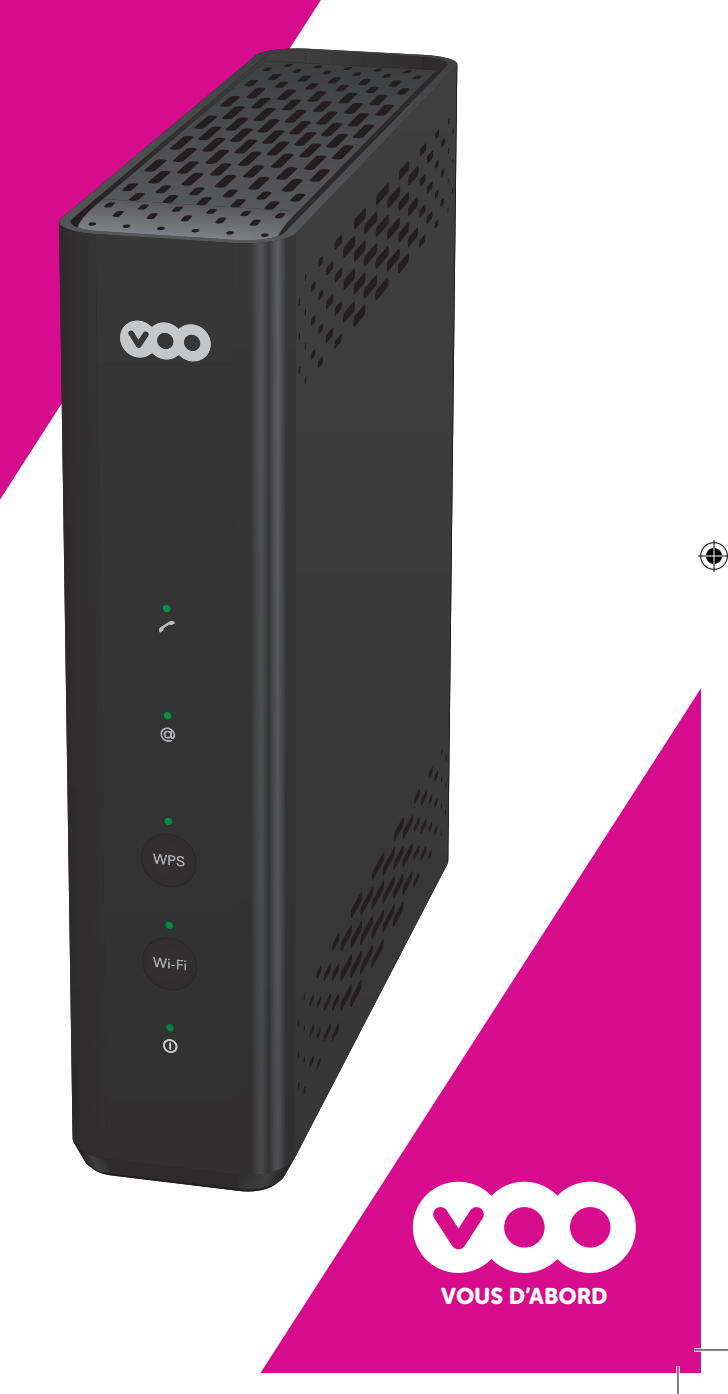

## Présentation du MODEM

#### FACE AVANT

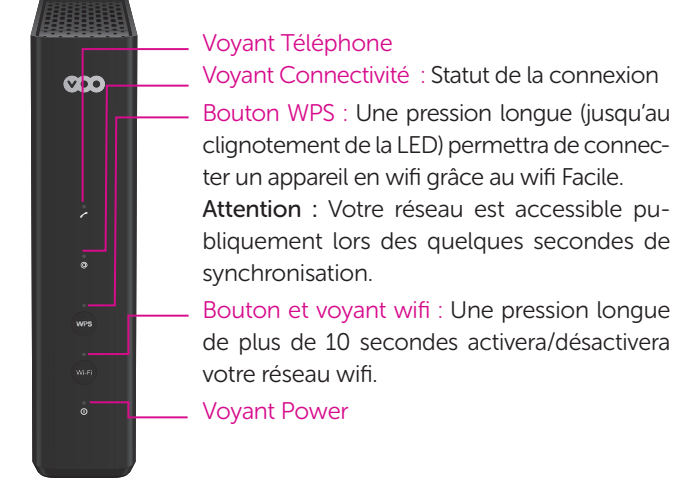

#### FACE ARRIÈRE

⊕

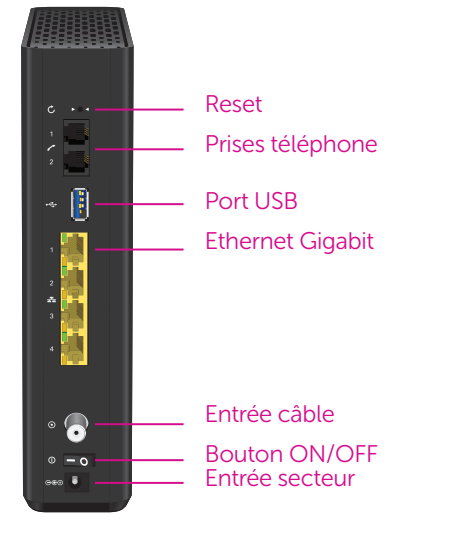

#### Connexion au wifi de votre modem

Pour vous connecter au wifi, utilisez les identifiants ou scannez le QR code qui se trouvent sur l'étiquette située sous votre modem.

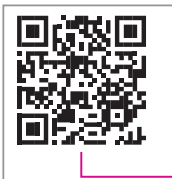

SSID: VOO-XXXXXXX WIFI password: XXXXXXXXXXXXXXXXXX Mot de passe **XXXXXXXXXX** user password: Nom du réseau wifi QR code

# Dépannage rapide

#### Un souci ?

Pensez à redémarrer votre modem.

En effet, cette manœuvre toute simple permet de résoudre la plupart des problèmes.

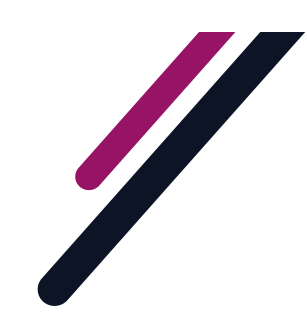

#### Pas de connexion internet

#### Vérifiez si les différents voyants du modem sont bien allumés

♠

1. Si les voyants sont éteints :

- Vérifiez si le câble d'alimentation est bien branché
- Vérifiez la prise de courant
- Vérifiez, si vous êtes sur une multiprise, que celle-ci est bien alimentée

Si cela ne fonctionne toujours pas, vous avez sans doute un problème d'électricité. Essayez sur une autre prise ou contactez un électricien

#### 2. Si le voyant Power est allumé :

- Vérifiez que le voyant Connectivité est allumé en vert (sans clignoter).
- Vérifiez que votre câble VOO est bien vissé dans le modem ou que celui-ci n'est pas endommagé, si le voyant Connectivité clignote.
- Vérifiez que votre amplificateur, si vous en avez un, est bien connecté

#### Connexion internet lente ou avec coupures

- 1. Si vous êtes connecté en wifi :
	- Position du modem : Placez votre modem à la verticale (logo VOO à l'endroit). Evitez de l'enfermer dans un placard ou de le cacher sous une pile de livres.
	- Perturbateurs wifi : La réception du wifi peut être impactée par certains matériaux tels que des babyphones, téléphones sans-fil, manettes de jeu sans fil (PC, Xbox, PS3/4/5), micro-ondes, aquariums, miroirs, haut-parleurs… Evitez de positionner votre modem près de ceux-ci.
	- Si votre wifi ne couvre pas toute votre habitation, pensez à regarder nos solutions sur : assistance.voo.be/wifi

#### 2. Si vous êtes connecté via un câble ethernet :

• Vérifiez que le câble est bien branché au modem ou que celui-ci n'est pas endommagé.

Pour obtenir une connexion internet optimale, privilégiez une connexion par câble.

#### Cela ne fonctionne toujours pas ?

Contactez nos conseillers via le Forum VOO, VOOassistance, Facebook ou au 078 50 50 50 afin de trouver une solution ensemble.

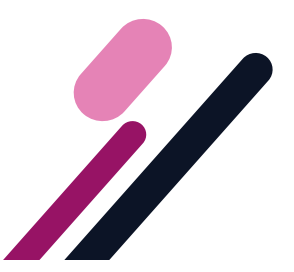